## **NEW YORK STATE MEDICAID PROGRAM ENTERAL FORMULA PRIOR AUTHORIZATION DISPENSER WORKSHEET (Rev. 3/23)**

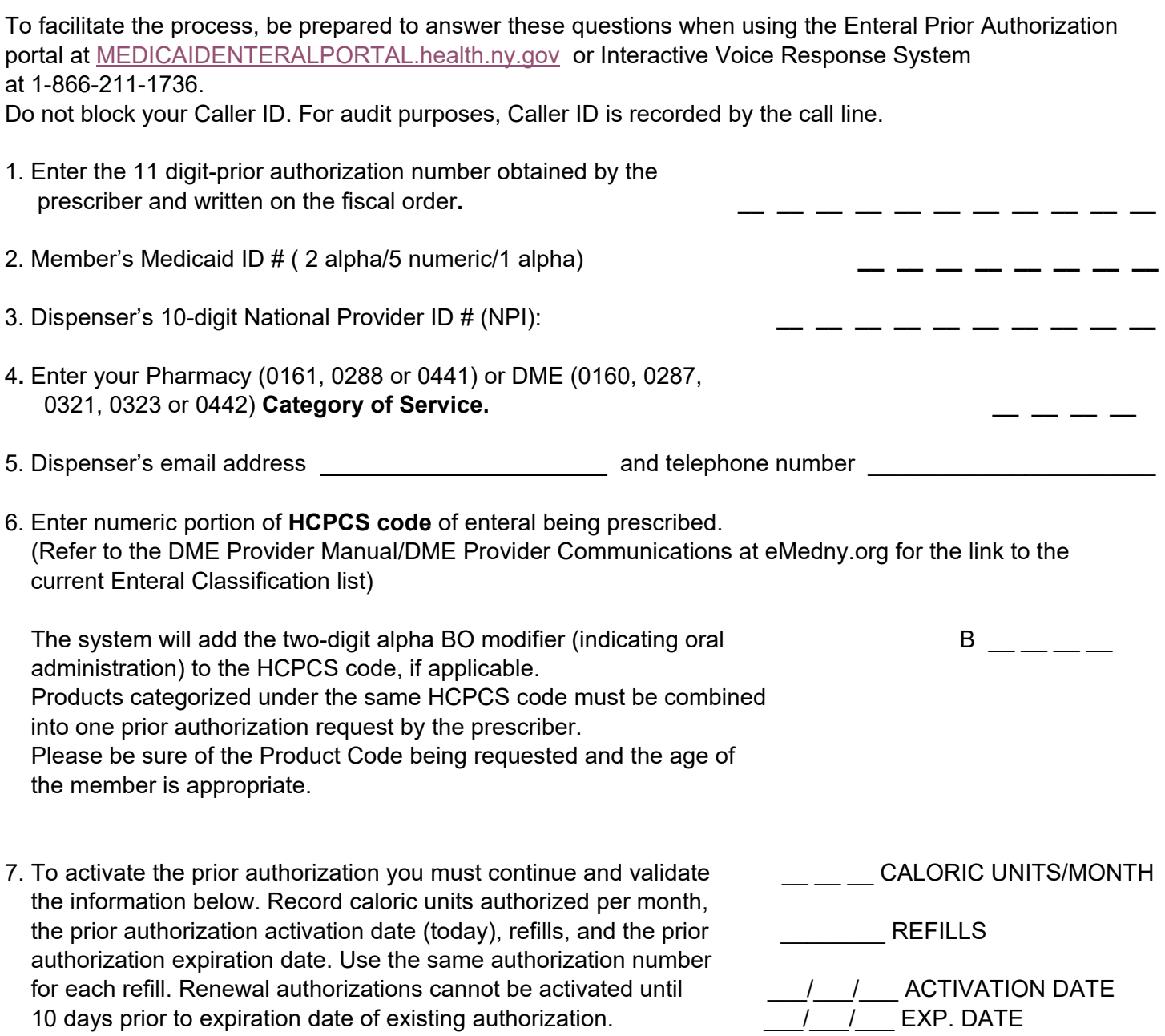

Caloric units are calculated by the system from the prescriber's input of enteral formula calories per day, then divided by 100 and multiplied by 30 days to equal caloric units per month, i.e., a month's supply of formula.